# Automatisierte Modellkopplung heterogener eingebetteter Systeme

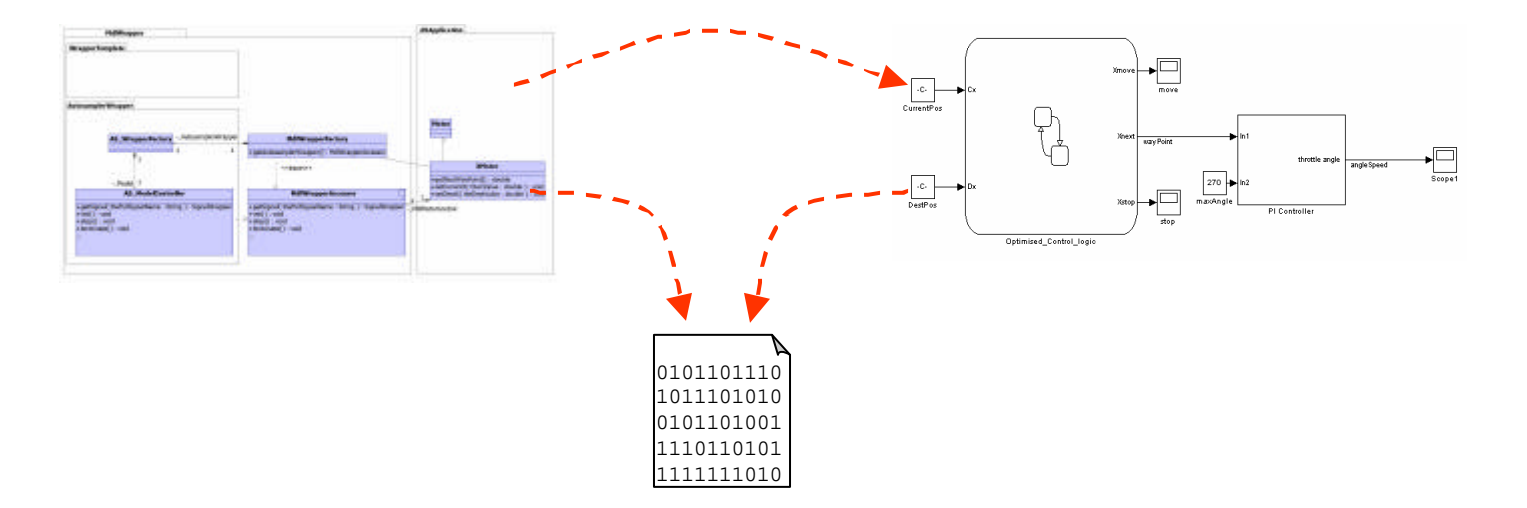

Clemens Reichmann, Philipp Graf, Klaus D. Müller-Glaser

Institut für Technik der Informationsverarbeitung Universität Karlsruhe (TH)

> **Prof. Dr. K. D. Müller-Glaser Prof. Dr. J. Becker**

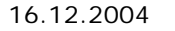

## **Gliederung**

- 4Umfeld
	- 4 Randbedingungen des Softwareentwurfs für eingebettete Systeme
- ▶ Grundlagen
	- 4 Modellierungsdomänen
	- Integration durch Modelltransformation
- ▶ GeneralStore
	- 4 Modellverwaltung
	- 4 Werkzeugkopplung
	- ▶ Codeerzeugung
- ▶ Automatisierte Schnittstellengenerierung
	- 4 Betrachtete Schnittstellen
	- ▶ UML Vorlagenmechanismus
	- 4 Kopplungsmodellierung und -umsetzung
- $\blacktriangleright$  Zusammenfassung und Ausblick

## **Umfeld und Herausforderungen**

- 4Entwurf Software für eingebettete Systeme
	- ▶ Aufgaben: Messen, Steuern, Regeln
	- 4 Software im Kontext der Hardware und der Umgebung (Aktoren, Sensoren)
	- 4 Begrenzte Systemressourcen
	- 4 Anwendungsbereiche: Automotive, Automatisierung, Medizintechnik
- $\blacktriangleright$  Entwurfsrandbedingungen
	- 4 Stark steigende Komplexität

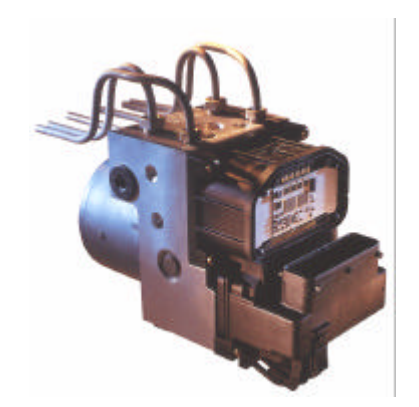

- 4 Gegenläufig: Kostenbegrenzung, kurze Produktzyklen, Variantenreichtum, konstante Qualität und Sicherheit
- 4 Heterogenes Entwurfsumfeld, verstärkt Software-intensive Probleme

## $\blacktriangleright$  Lösungsansatz

- 4 Graphische Modellierung
- 4 Verringerung der Entwurfskomplexität durch mächtigere Artefakte
- 4 Partitionierung des Entwurfs auf unterschiedliche Modellierungsdomänen

iTiV

#### **Modellierungsdomänen für Eingebettete Elektronische Systeme**

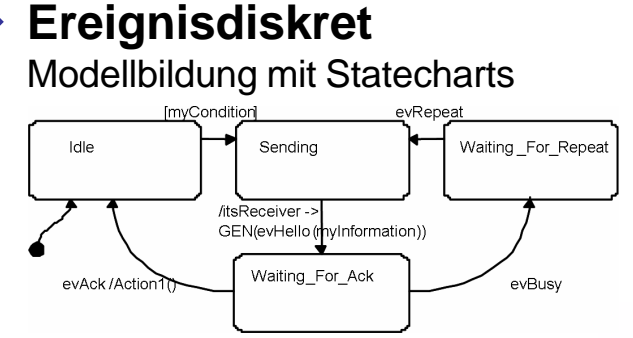

- Rhapsody in C++ (i-Logix)
- Statemate (i-Logix)
- Stateflow (The MathWorks)

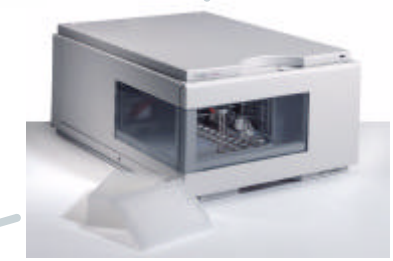

#### 4**Signalflussorientiert**

Modellbildung mit Blockdiagrammen

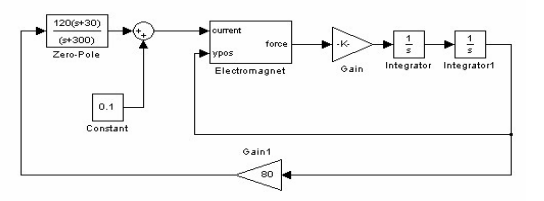

- MATLAB/Simulink (The MathWorks)
- MATRIXx (National Instruments)
- 4 ASCET-SD (ETAS)

4**Softwarekomponenten** Modellbildung mit UML

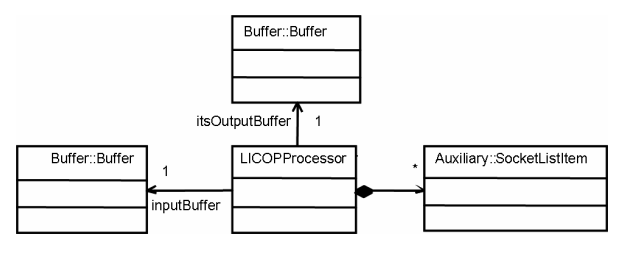

- Real-time Studio (ARTiSAN)
- Rhapsody in C++ (i-Logix)
- ObjectiF (MicroTOOL)
- 4 Rose (Rational Software, IBM)
- Together (Borland)
- Poseidon (Gentleware)
- MagicDraw (NoMagic)
- Ameos (Aonix)
- TAU2 (Telelogic)

# **Unified Modeling Language als zentrale Notation**

## 4**Unified Modelling Language (UML)**

- ▶ Industriestandard der Object Management Group (OMG), Version 2.0
- ▶ Wohldefinierte Sprache durch:
	- Abstrakte Syntax (MOF Metamodell)
	- Object Constraint Language (OCL)
	- Prosabeschreibung der Semantik
- ▶ Trennung zwischen Modell und Ansicht
- ▶ Beschreibung statischer und dynamischer Aspekte
- ▶ Unabhängig von der Zielsprache (Action Language)

# 4**Modell des Gesamtsystems in einer Notation**

- ▶ Modellverwaltung auf Basis des UML-Metamodells 1.5
- ▶ Systemteile werden problemspezifisch in passender Notation beschrieben und mit bestmöglichen Werkzeugen bearbeitet
- ▶ Bidirektionale Transformation in die Gesamtnotation

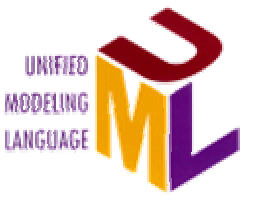

#### **Transformation zwischen Simulink und UML**

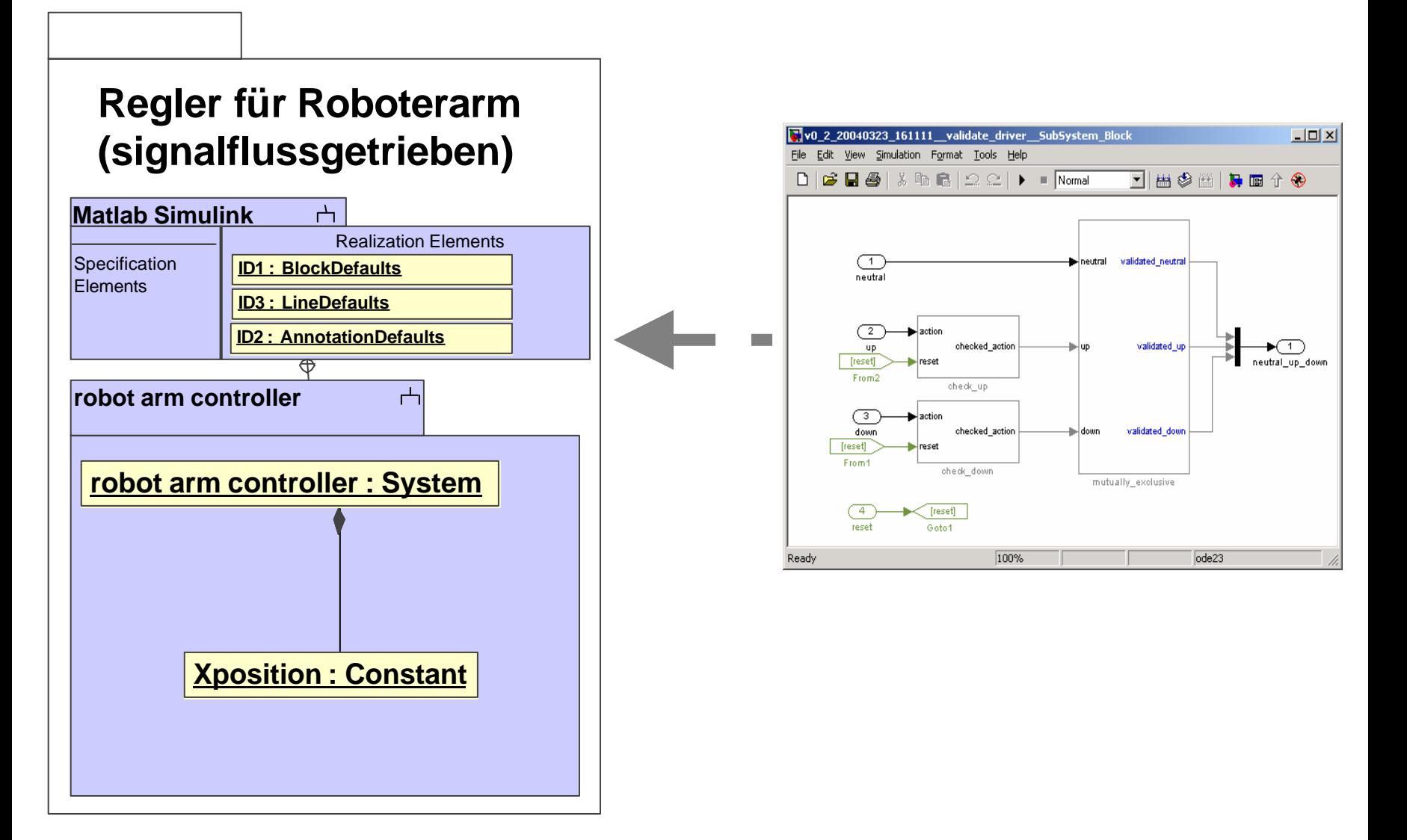

#### **Übersicht: GeneralStore**

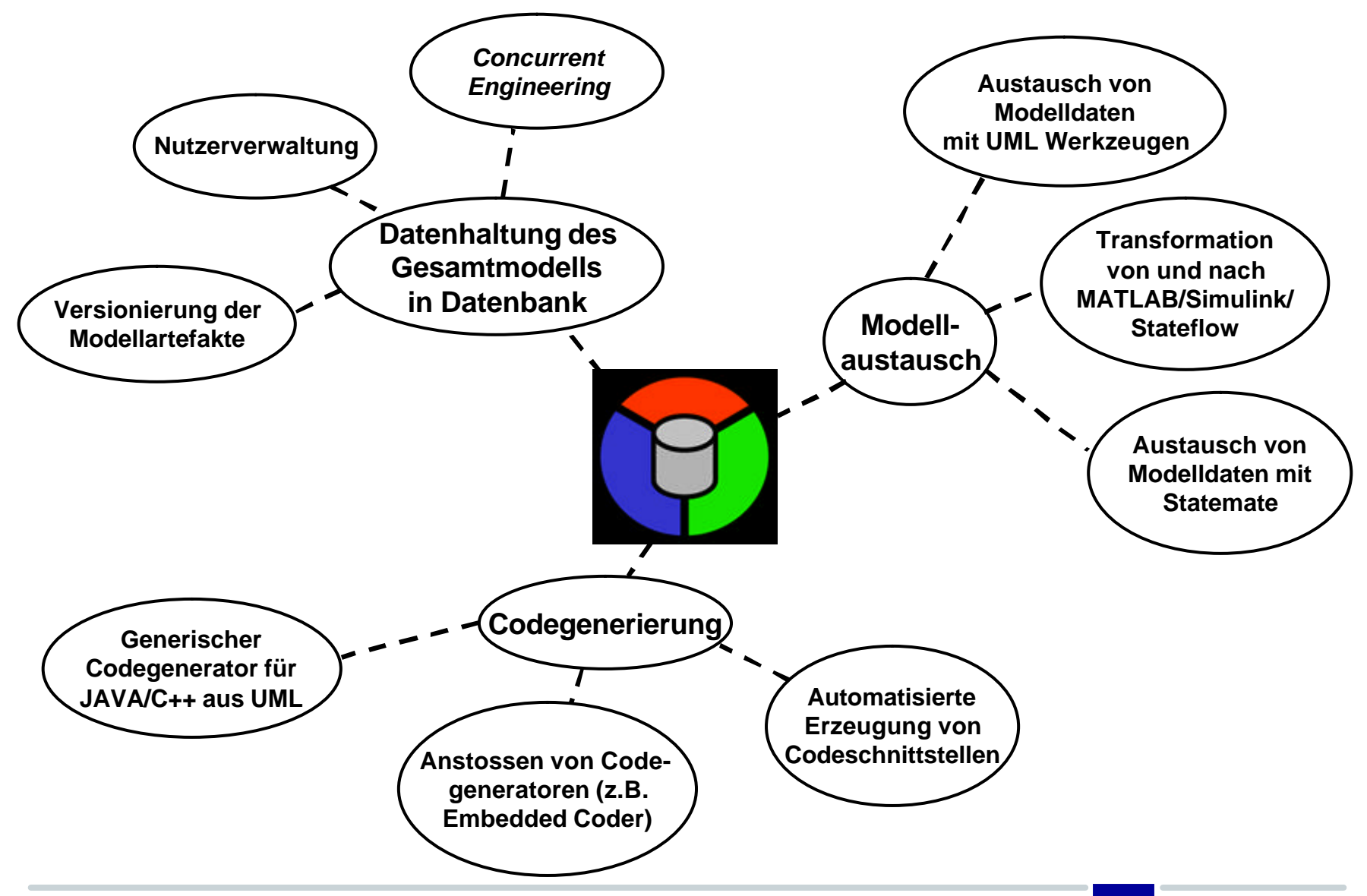

#### **GeneralStore - Architektur und Codeerzeugung**

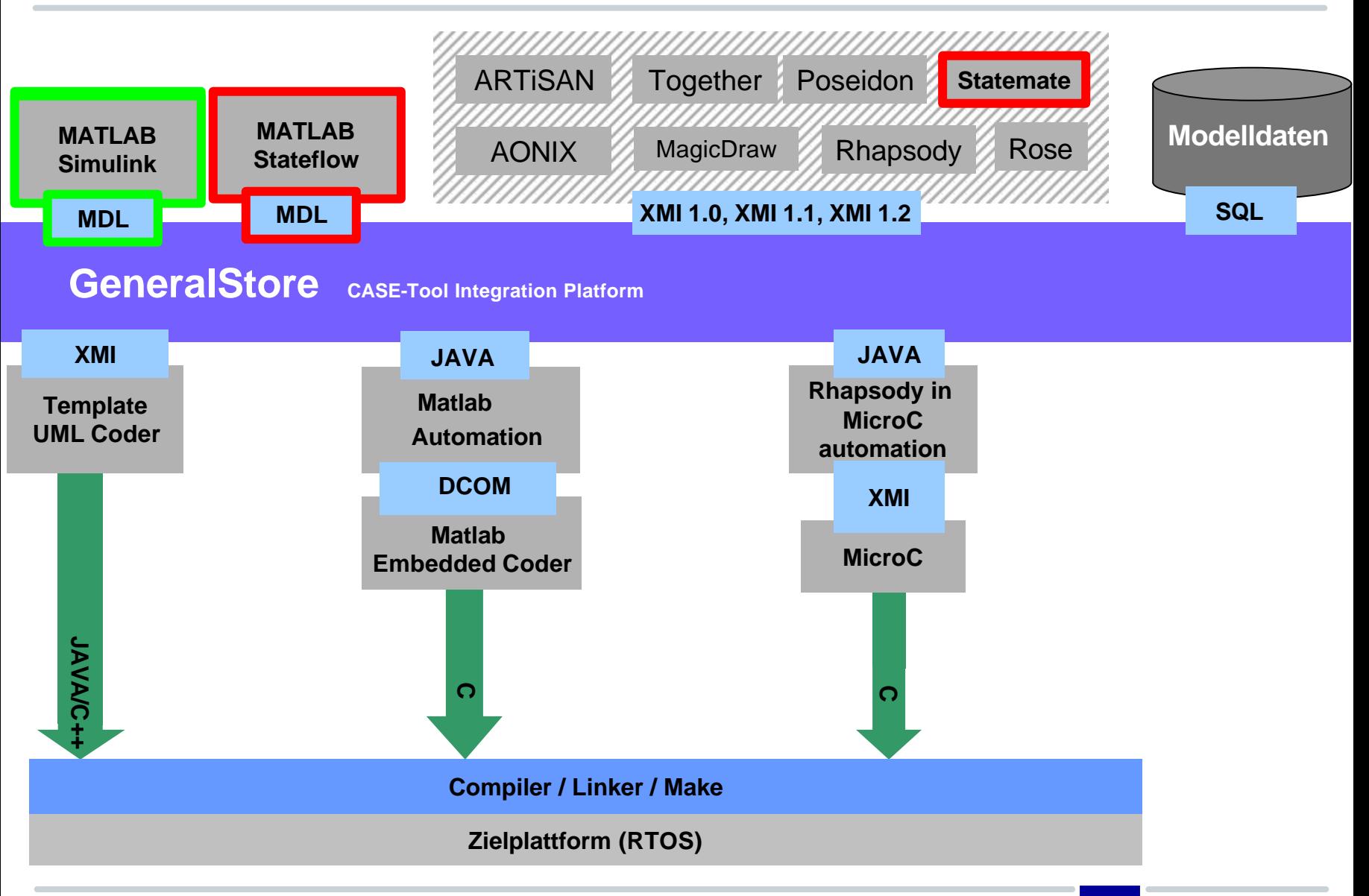

#### **Codeerzeugung**

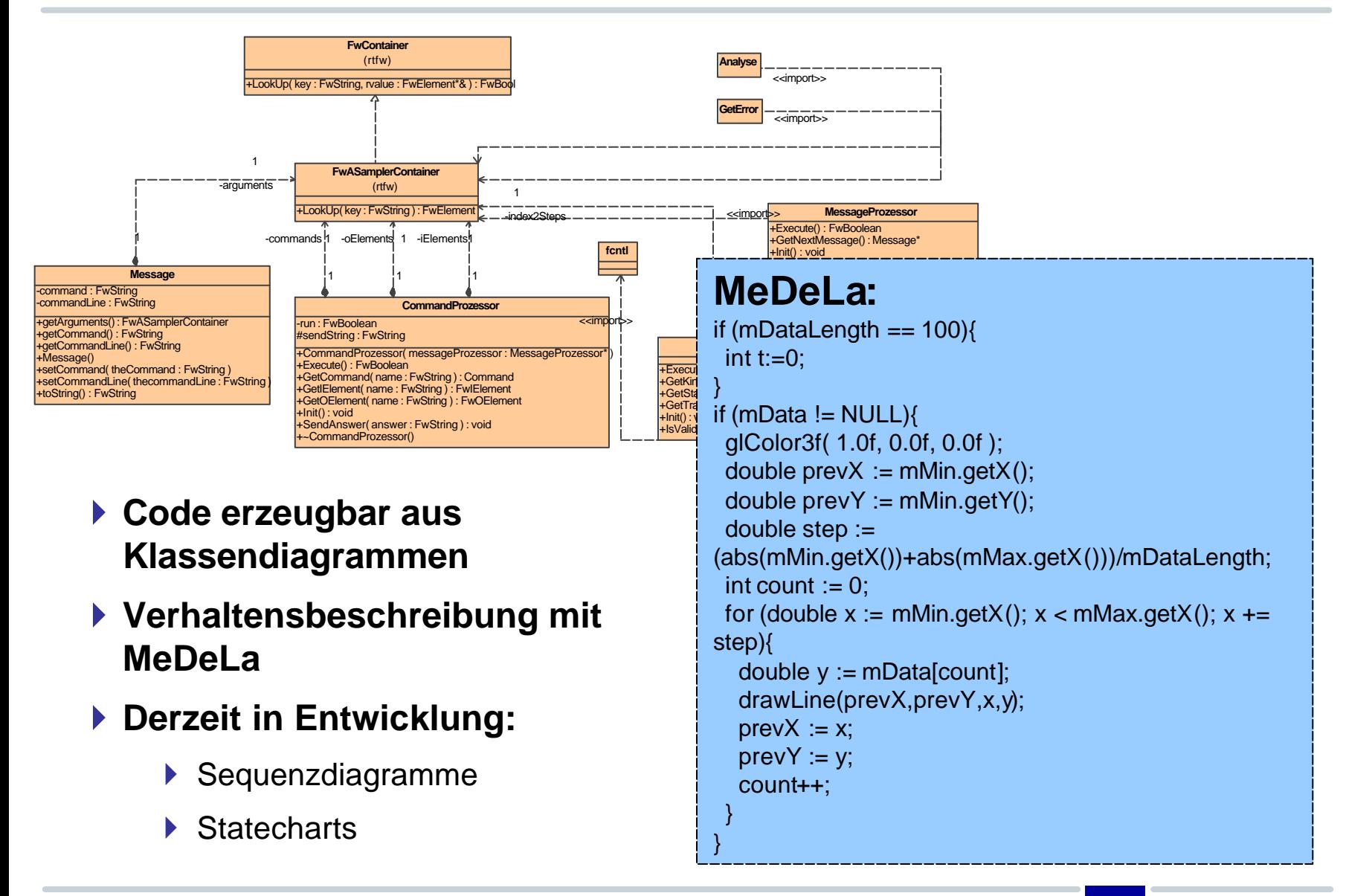

#### **Codeerzeugung**

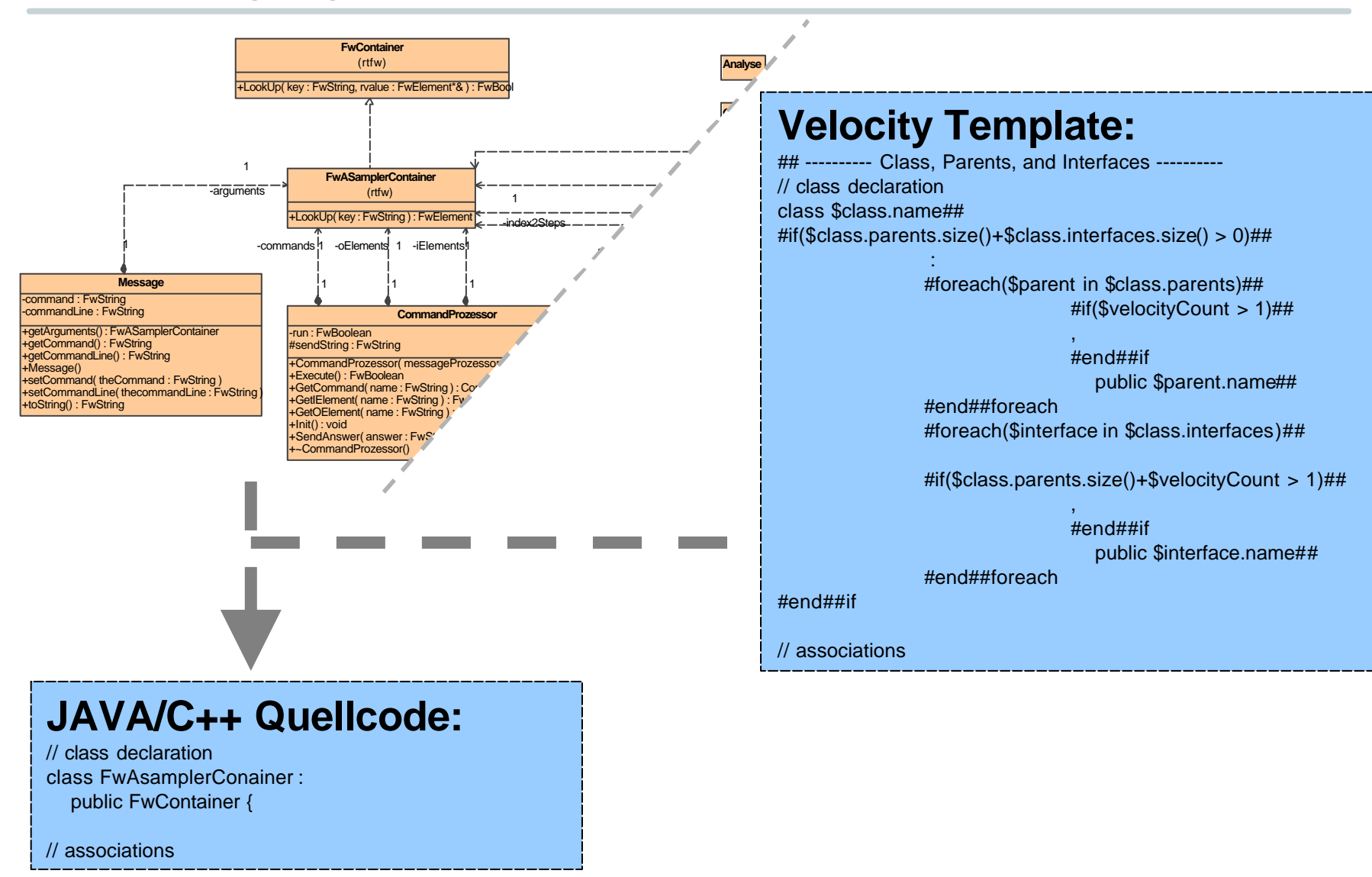

#### **GeneralStore - Architektur und Codeerzeugung**

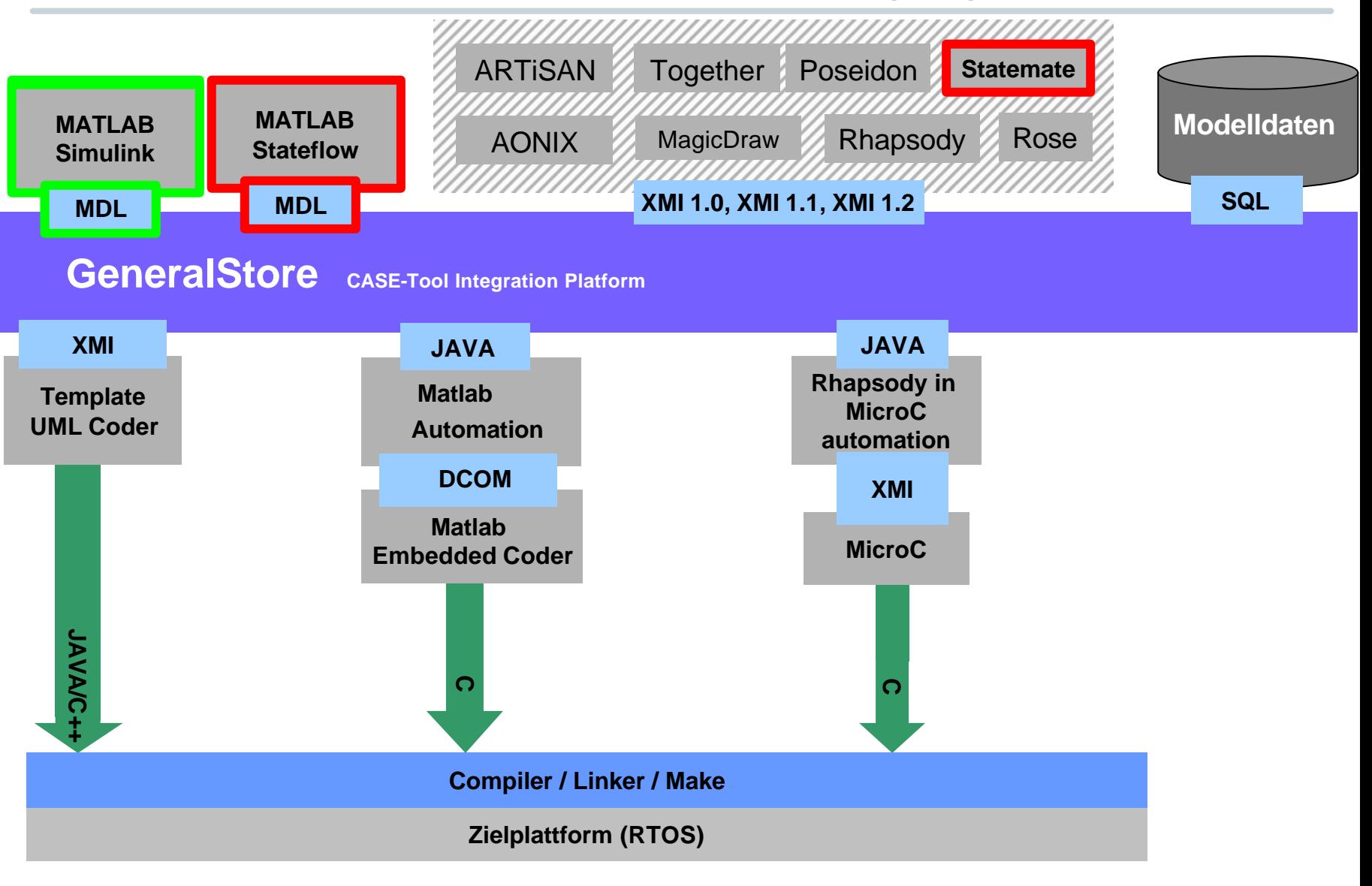

## **MATLAB Simulink/Stateflow Schnittstellen**

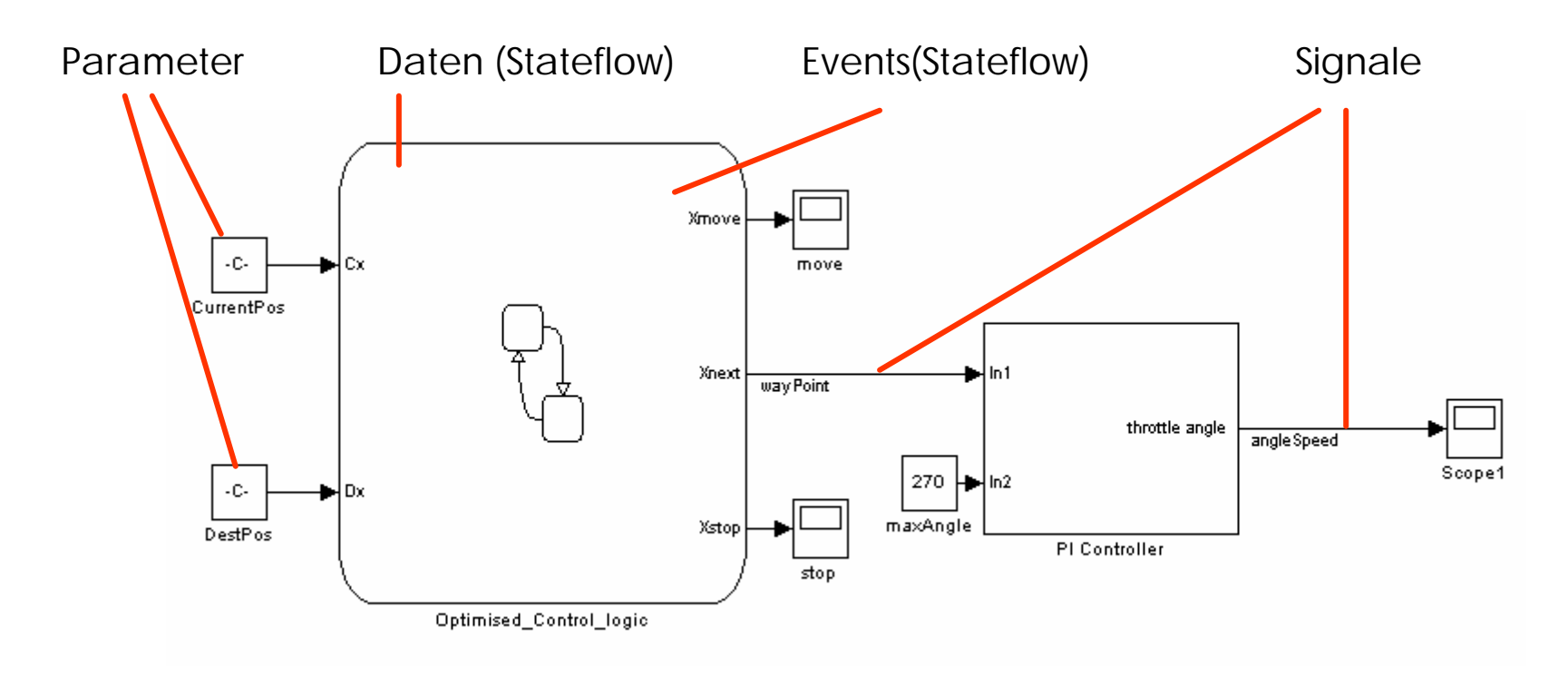

- 4 Benötigte Schnittstellen müssen im Matlabmodell als solche gekennzeichnet werden
- ▶ Schnittstellen werden im generierten Code als globale Variablen, Arrays oder Funktionen definiert
- ▶ Sie können über extern "C" statements in eigene Applikationen integriert werden; spätestens beim Binden muss die Definition verfügbar sein

- ▶ Parametrisierbares UML Modell beschreibt Wrapper (WrapperTemplate)
	- 4 Gibt Struktur und Umfang des MdlWrappers vor
	- ▶ Parametrisierung durch Template-Klassen
	- ▶ Methoden mit MeDeLa beschrieben
	- ▶ Kann durch ein UML-CASE-Tool vom Entwickler angepasst und verändert werden
- ▶ WrapperTool generiert den Wrapper
	- 4 Das Matlab Modell wird nach benötigten Informationen untersucht
	- ▶ Das WrapperTemplate-Modell wird gelesen
	- $\rightarrow$  Aus diesen Informationen wird der MdIWrapper erstellt
		- Struktur wird erstellt

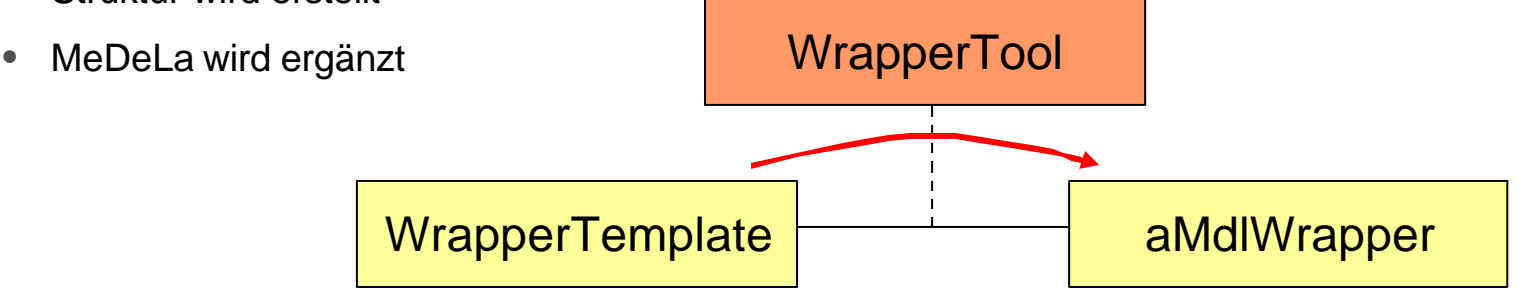

## **Workflow bei der Kopplung**

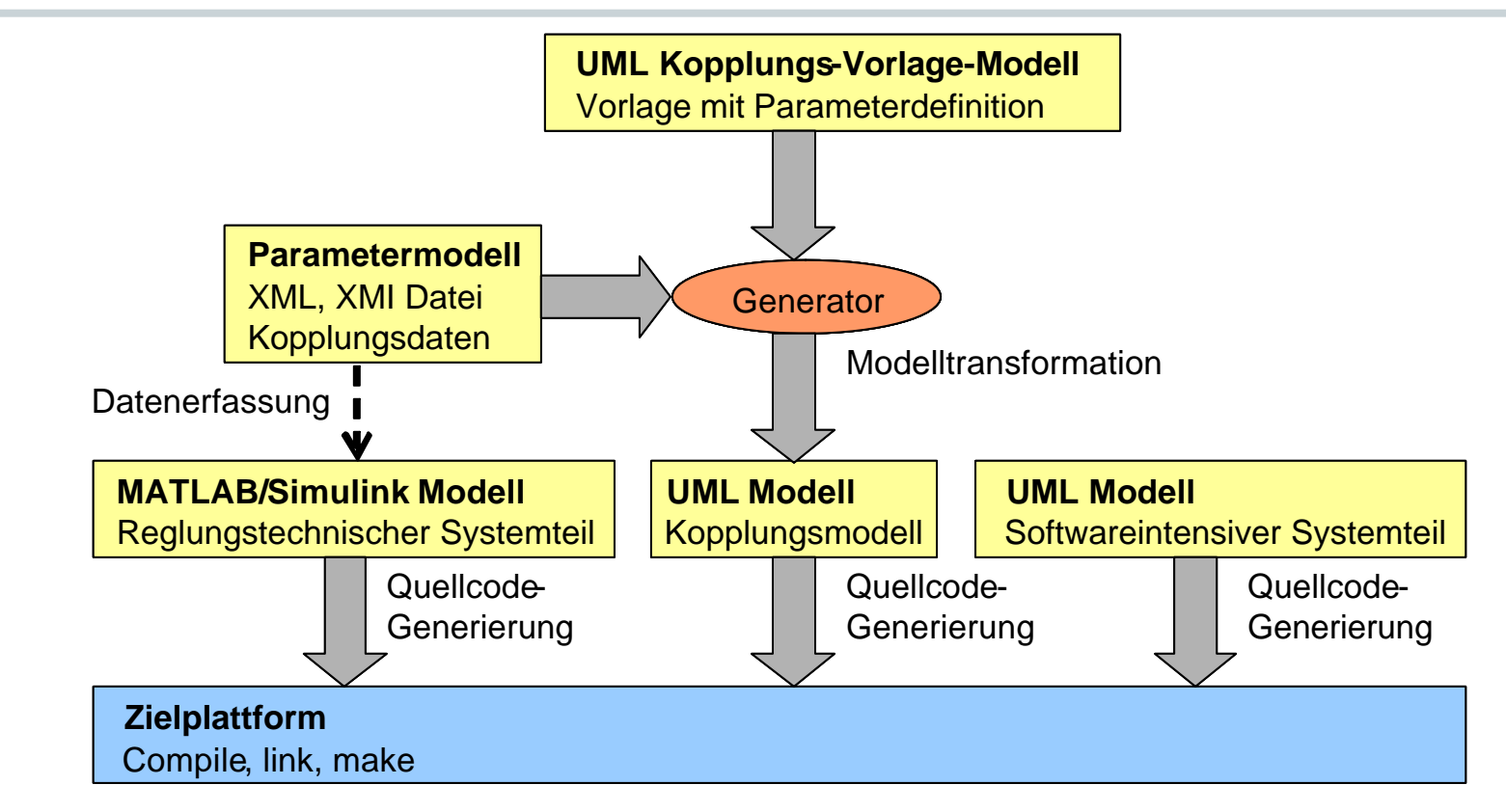

#### 4 Komplett modellbasiert

- Vorlage des Kopplungsmechanismus ("WrapperTemplate") ist ein UML Modell
- 4 Zur Generierung der Kopplung werden nur Modellelemente benötigt
- 4 Ergebnis der Generierung ist ein UML Modell

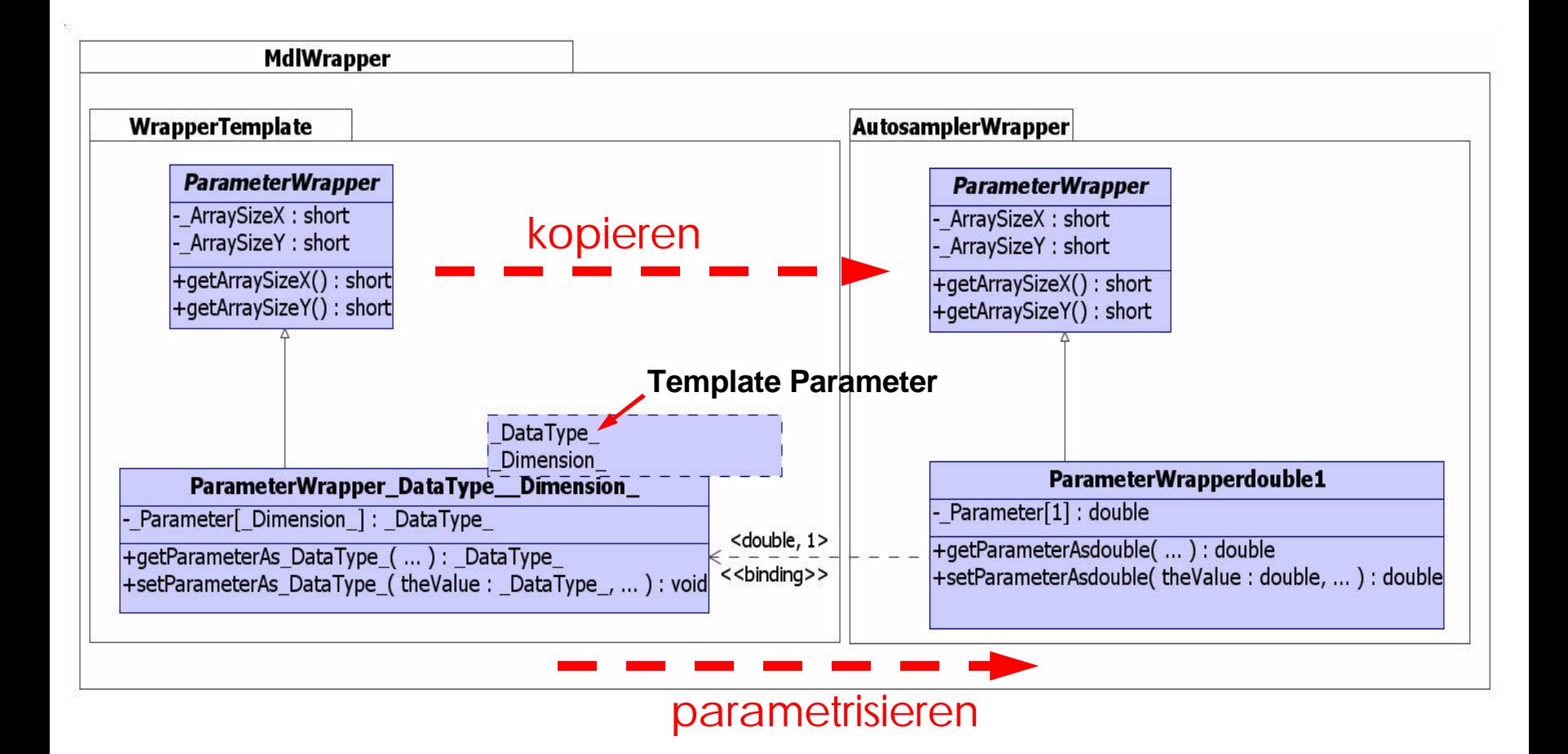

#### **UML Template Mechanismus - Konventionen**

- ▶ Erweiterung des Templatemechanismus
	- $\triangleright$  Typ "array" mit Dimension n
		- Für Klassennamen: ergibt n Klassen
		- Für Attribute/Operationen: ergibt n Attribute/Operationen

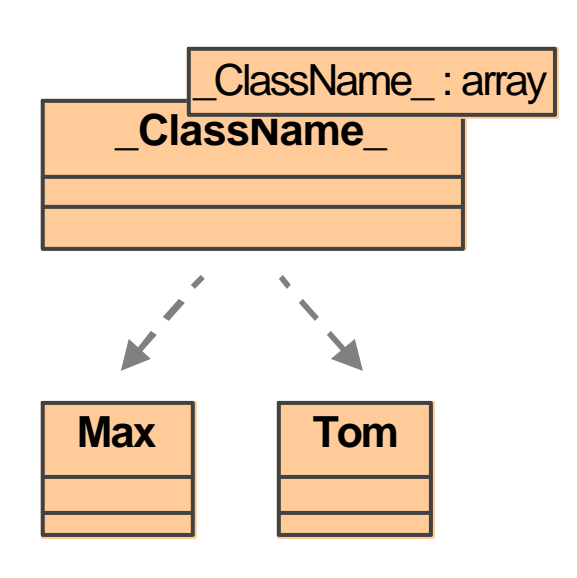

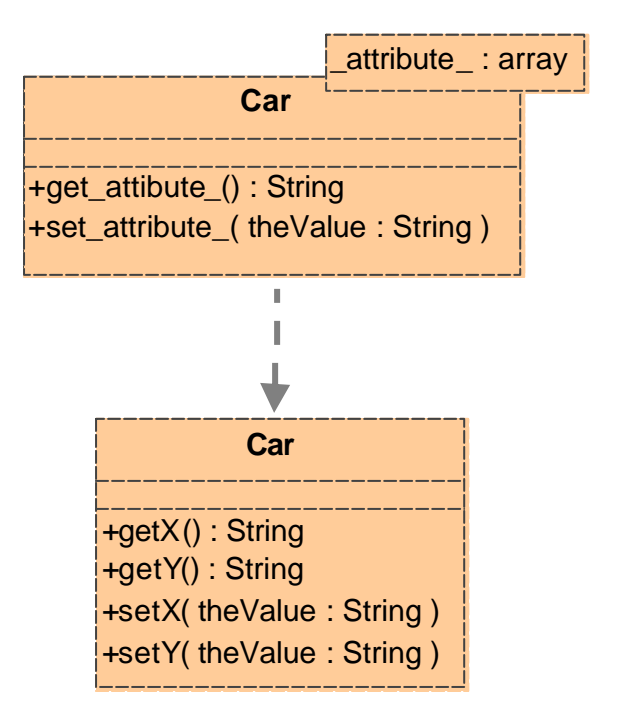

- **Erweiterung des** Templatemechanismus (Fortsetzung)
	- $\blacktriangleright$  MeDeLa enthält spezielle Befehle, welche bei Parametrisierung aufgelöst werden:
		- **Iterationen**
		-

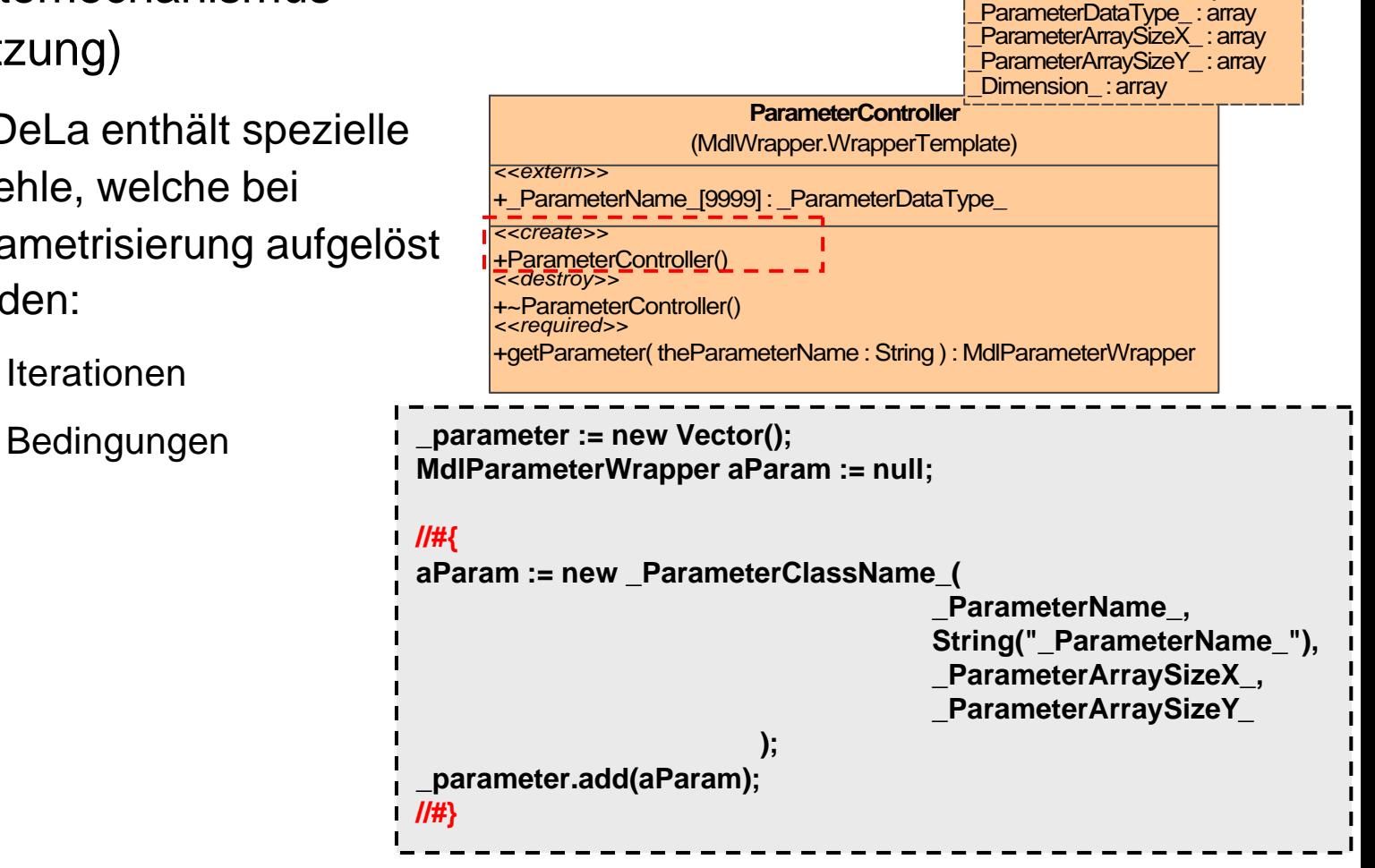

līīV

ParameterClassName : array ParameterName : array

# **Anwendungsbeispiel**

4 **Softwarekomponenten** Modellbildung mit UML

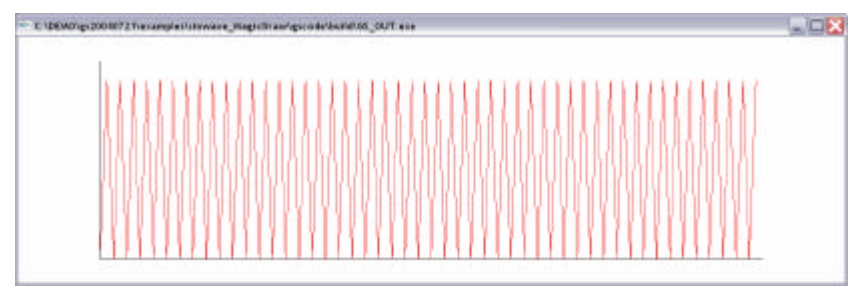

# 4 **Signalflussorientiert**

Modellbildung mit Blockdiagrammen

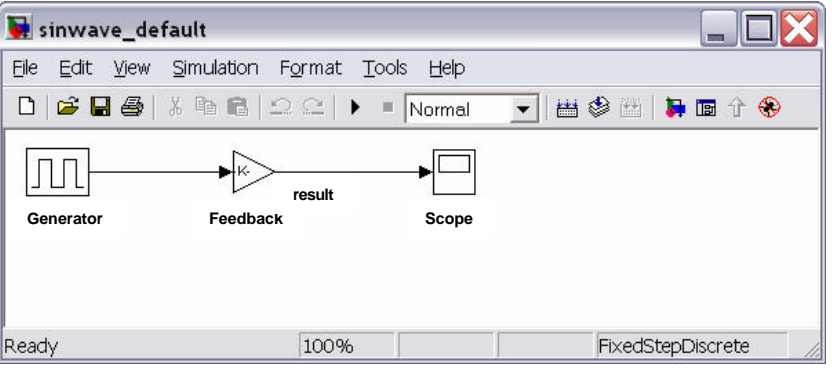

- 4 Signal wird ausgelesen und Parameter kann verändert werden
- UML Modell
	- 4 Kommuniziert mit MATLAB/Simulink
		- Scheduling des MATLAB Modells
		- Verstärkerfaktor zur Laufzeit verändern
		- Auslesen des Signals
	- 4 Initialisierung/Herunterfahren
	- ▶ Nutzerinterface (Eingabe, OpenGL)

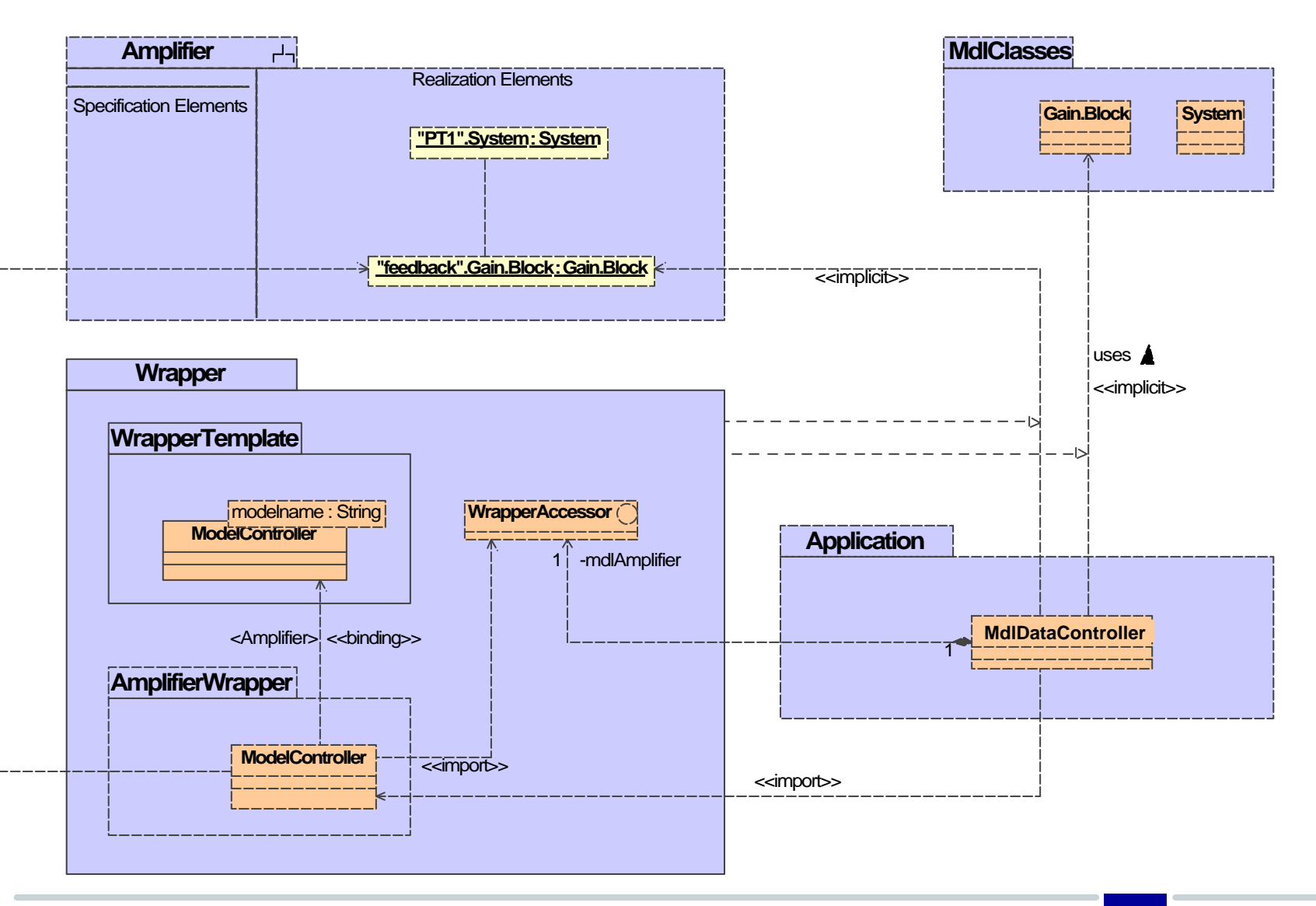

#### **Wrapper Anbindung**

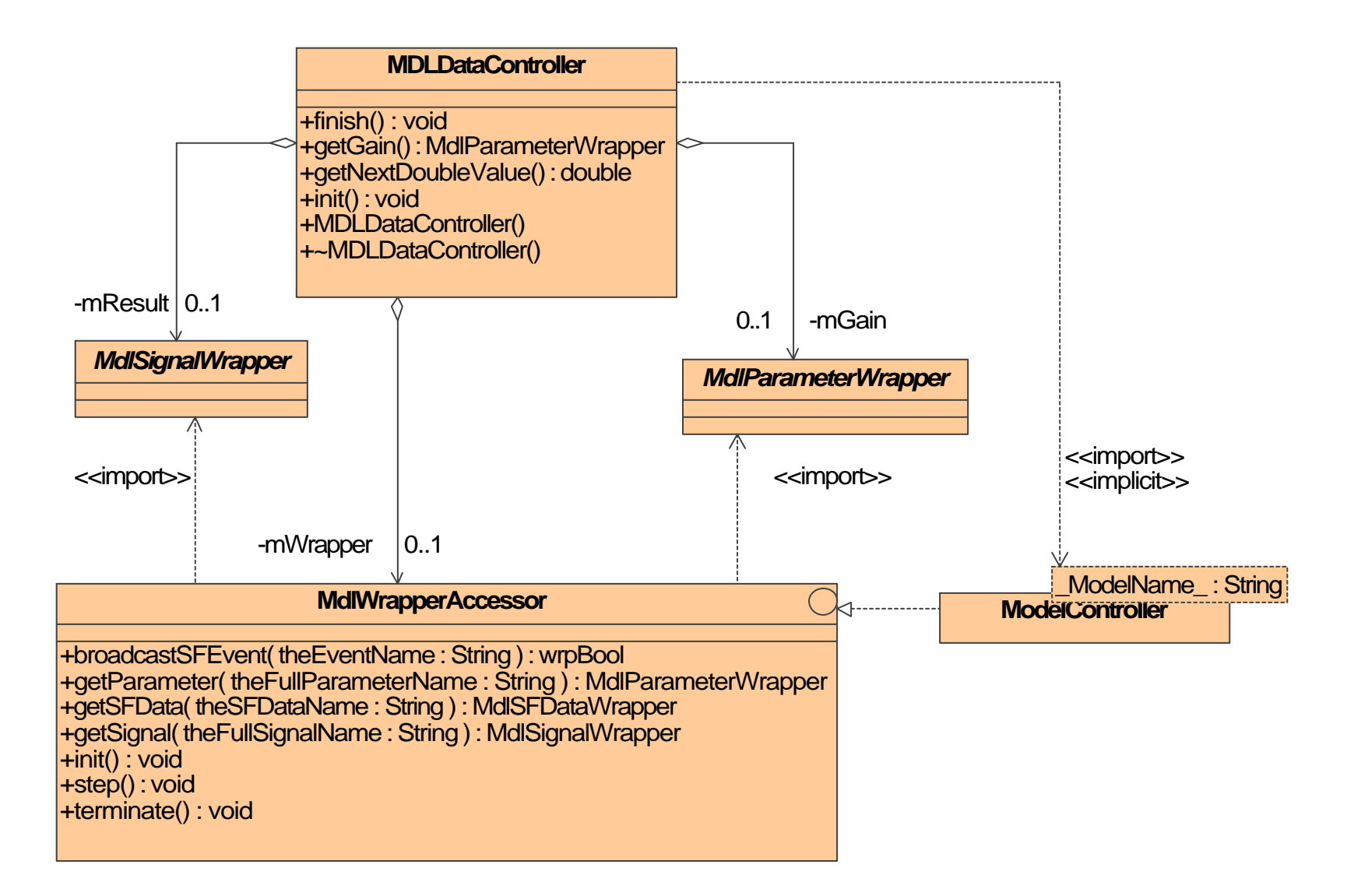

## **Implementierung als Plug-In von GeneralStore**

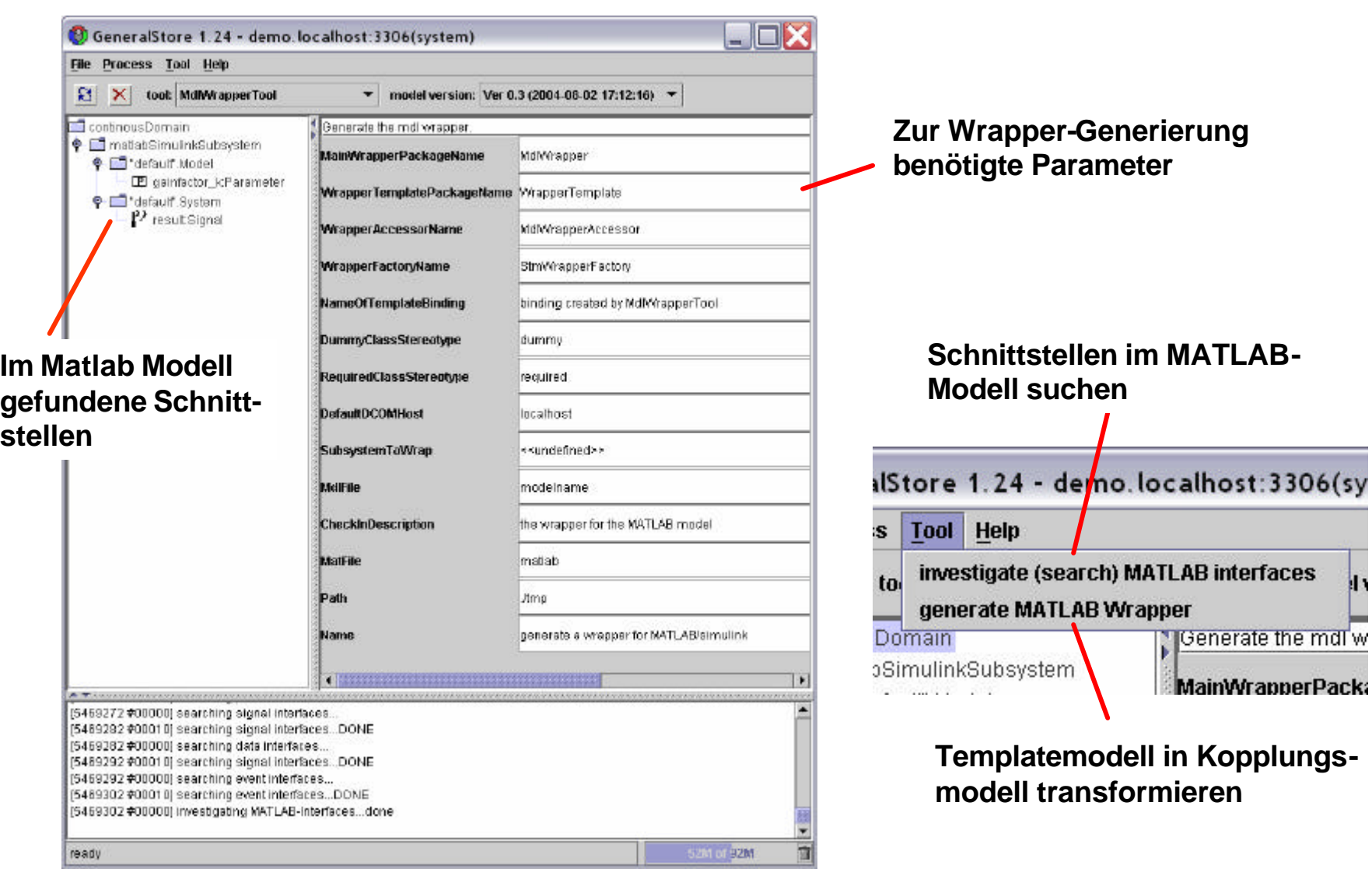

- 4Heterogene Modellierung in unterschiedlichen Notationen nötig zur adäquaten Behandlung des Entwurfs eingebetteter Systeme
- ▶ Integrationsplattform GeneralStore
	- ▶ Modellverwaltung auf Basis des UML 1.5 Metamodells
	- **Figure 15 Transformation aus anderen Notationen**
	- 4Erzeugung eines lauffähigen Systems durch Codeerzeugung
- $\blacktriangleright$  Werkzeugkopplung
	- $\blacktriangleright$  Kopplung auf Modellebene
	- ▶ Modellierung der Kopplungsvorlage mit UML Templates
	- ▶ Automatische Umsetzung in eine UML-Kopplungsmodell, aus dem Code erzeugt werden kann
	- **Implementiert in GeneralStore**

## **Ausblick**

- ▶ GeneralStore
	- ▶ Erweiterung der Codegenerierung auf C
	- ▶ Codegenerierung aus Sequenzdiagrammen und Statecharts
	- ▶ ETAS ASCET-SD Anbindung
	- ▶ UML 2.0 als zentrales Metamodell
	- ▶ Skalierung der Datenbank bei großen Modellen

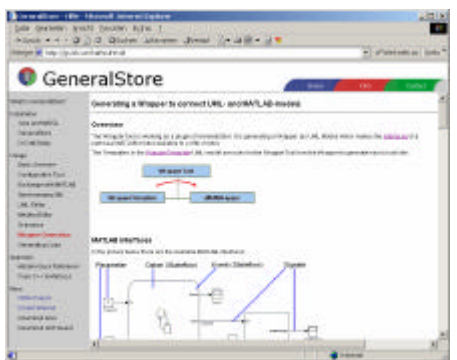

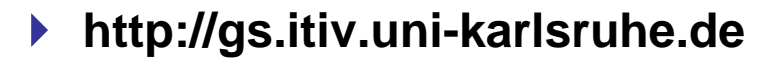

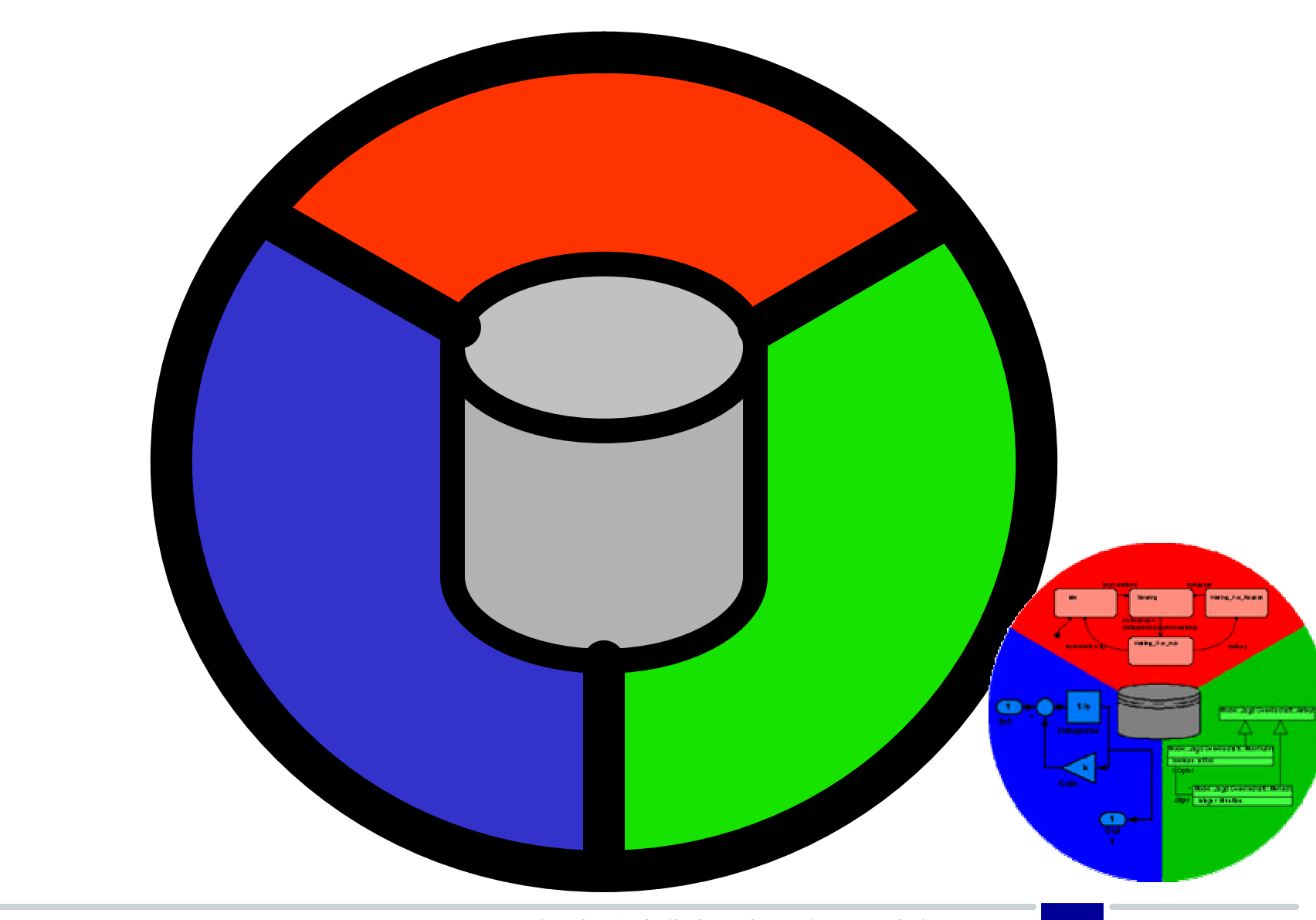